# **KWALITEIT VAN DE KANTORENMARKT IN KAART**

EEN ONDERZOEK NAAR DE VERKLARING TUSSEN VERSCHILLEN IN COURANTE EN INCOURANTE KANTOREN EN HUN LOCATIE

## **Kwaliteit van de kantorenmarkt in kaart**

**Een onderzoek naar de verklaring tussen verschillen in courante en incourant kantoren en hun locatie**

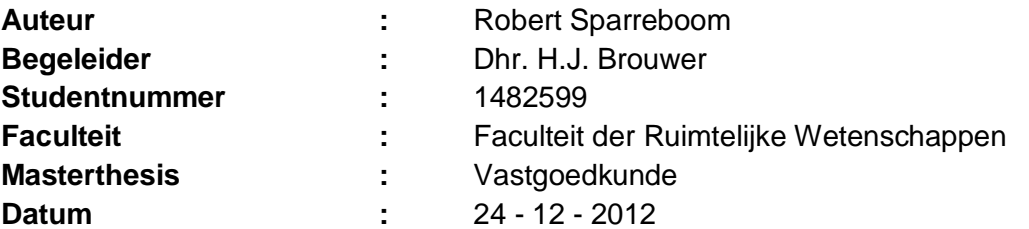

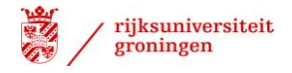

### **BIJLAGE 1 REGRESSIEVOORWAARDEN & SYNTAX**

Voordat de data in het regressiemodel zijn opgenomen dient de data aan een aantal voorwaarden te voldoen te weten:

- Onafhankelijke observaties;
- Residuen zijn normaal verdeeld;
- Residuen kennen een gelijke variantie voor elke set waarden van de onafhankelijke variabelen;
- Onafhankelijke variabelen hebben een lineaire relatie met de afhankelijke.

De gehele dataset bestaat uit kantoren waarbij op peildatum 1 september het aanbod is toegevoegd. Daarmee is voldaan aan de eis van onafhankelijke observaties aangezien er geen variabelen herhaaldelijk in de tijd zijn gemeten.In onderstaande figuur is de normaalverdeling weergegeven waarbij geldt dat hoe beter de 'fit' op de lijn des te normaler de residuen verdeeld zijn.

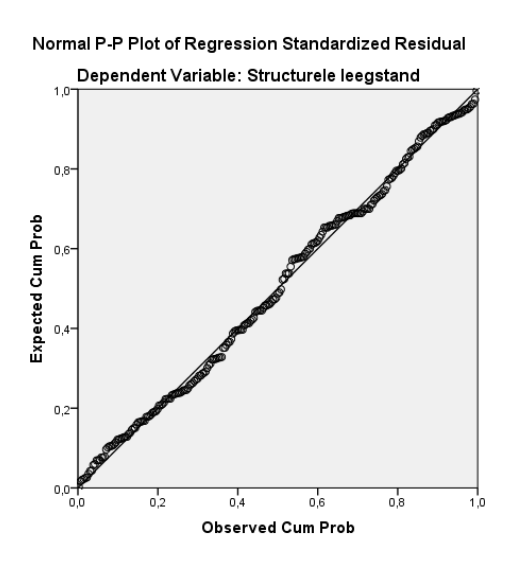

Voor de vaststelling dat de data voldoet aan de assumptie van de constante variantie is een scatterplot gemaakt van de voorspelde waarden versus de residuen. Hier is geen patroon te herkennen wat duidt op homoscedasticiteit:

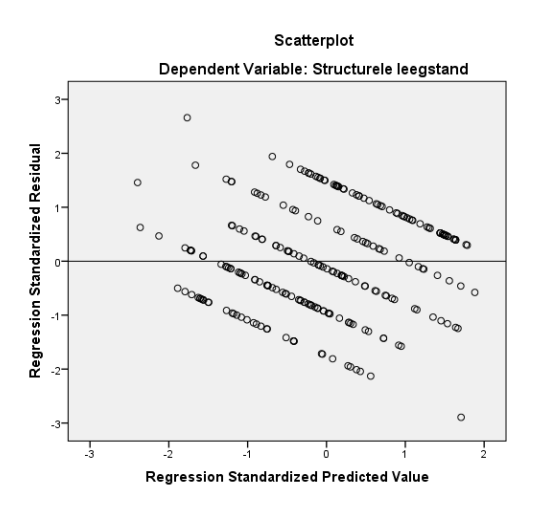

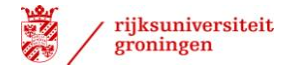

Om te toetsen of er is voldaan aan de vierde assumptie, namelijk een lineaire relatie tussen de onafhankelijke variabelen en de afhankelijke variabele, zijn partiële plots gemaakt. Deze plot beeldt de ruwe residuen af op de Y-as en de uitgepartialiseerde waarden van de predictor op de X-as. Met deze partiële plot is de samenhang te zien van de afhankelijke variabele met de onafhankelijke variabele (predictor), onder het constant houden van overige onafhankelijke variabelen. De samenhang toont aan dat er sprake is van een lineaire relatie. Uit de plots zijn geen niet lineaire verbanden gekomen en zijn indien gewenst op te vragen bij auteur.

#### **SYNTAX**

Onderstaand het de inhoud van de het syntax bestand gebruikt voor de multivariabele lineaire regressie:

1Syntax Regressie

FILTER OFF. USE ALL. SELECT IF (AANBOD > 0). EXECUTE.

RECODE AANTALJAARAANBOD (0=1) (1=2) (2=3) (3=4) INTO Structureleleegstand. VARIABLE LABELS Structureleleegstand 'Structurele leegstand'. EXECUTE.

```
RECODE WONINGENBINNEN500 BOMENBINNEN50 WATERBINNEN50 
KINDEROPVANGBINNEN500 
   SPORTVOORZIENINGENBINNEN500 SUPERMARKTBINNEN500 HORECABINNEN500 
WINKELDETAILHANDELBINNEN500 
  LANDMARKBUILDING ZICHTLOCATIESNELWEG ('ja'='1') ('nee'='0').
EXECUTE.
RECODE BOMENBINNEN50 ('aan de weg'='1').
EXECUTE.
RECODE GEVELMATERIAAL GEVELMATERIAAL2 ('baksteen'='0') ('beton'='1') ('steen'='2') 
('glas'='3') 
   ('kunststof'='4') ('natuursteen'='5') ('metaal'='6').
EXECUTE.
RECODE GEVELMATERIAAL2 ('baksteen'='0') ('beton'='1') ('steen'='2') ('glas'='3') 
   ('kunststof'='4') ('natuursteen'='5') ('metaal'='6') ('hout'='7') ('geen'='8').
EXECUTE.
RECODE SINGELMULTI ('single'='1') ('multi'='0').
EXECUTE.
RECODE UNITVRIJERUIMTE ('unit'='units').
EXECUTE.
```

```
RECODE UNITVRIJERUIMTE ('units'=1) ('vrije ruimte'=0) INTO Units.
VARIABLE LABELS Units 'Units'.
EXECUTE.
```
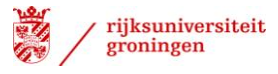

```
RECODE WOONKERN ('utrecht'='0') ('nieuwegein'='1') ('maarssen'='2') ('houten'='3') 
('woerden'='4').
EXECUTE.
DATASET ACTIVATE DataSet1.
RECODE LOGISTIEKINDUSTRIEBINNEN500 ('ja'='1') ('nee'='0').
EXECUTE.
RECODE GEBIEDSSOORT ('kantoorlocatie'=1) ('bedrijventerrein'=2) ('woongebied'=3) 
('centrum'=4) INTO 
   locatietypecat.
VARIABLE LABELS locatietypecat 'Locatietype'.
EXECUTE.
RECODE PARKEERTYPE1 ('buiten, eigen terrein'=1) ('buiten eigen terrein'=1) ('parkeergarage 
eigen '+
   'terrein'=2) ('parkeergarage openbaar'=3) ('buiten openbaar' = 3) ('parkeergarage publiek' = 
3) INTO Parkeren1cat.
VARIABLE LABELS Parkeren1cat 'Parkeertype 1'.
EXECUTE.
RECODE PARKEERTYPE2 ('buiten, eigen terrein'=1) ('buiten eigen terrein'=1) ('parkeergarage 
eigen '+
   'terrein'=2) ('parkeergarage openbaar'=3) ('buiten openbaar' = 4) ('parkeergarage publiek' = 
3) ('geen'= 5) INTO Parkeren2cat.
VARIABLE LABELS Parkeren2cat 'Parkeertype 2'.
EXECUTE.
RECODE BOUWJAAR (Lowest thru 1939=0) (1940 thru 1969=1) (1970 thru 1979=2) (1980 
thru 1989=3) (1990 
   thru 1999=4) (2000 thru 2004=5) (2005 thru Highest=6) INTO Bouwjaarcat.
VARIABLE LABELS Bouwjaarcat 'Bouwjaar Categorie'.
EXECUTE.
RECODE PARKEERNORM (MISSING=6) (Lowest thru 39=1) (40 thru 59=2) (60 thru 79=3) (80 
thru 99=4) (100 
   thru Highest=5) INTO Parkeernormcat.
VARIABLE LABELS Parkeernormcat 'Parkeernorm'.
EXECUTE.
RECODE PRIJSPARKEERPLAATS2PERJR (SYSMIS=6) (Lowest thru 99=1) (100 thru 599=2) 
   (600 thru 899=3) (900 thru 1199=4) (1200 thru Highest=5) INTO PrijsP2cat.
VARIABLE LABELS PrijsP2cat 'Prijs Parkeren 2'.
EXECUTE.
RECODE OPPERVLAK (Lowest thru 499=1) (500 thru 999=2) (1000 thru 1999=3) (2000 thru 
4999=4) (5000 
   thru 9999=5) (10000 thru Highest=6) INTO Oppervlakcat.
VARIABLE LABELS Oppervlakcat 'Grootte per categorie'.
EXECUTE.
```
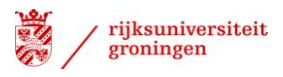

RECODE PrijsP2cat (1=1) (ELSE=0) INTO D1PrijsP2. VARIABLE LABELS D1PrijsP2 'Dummy Prijs P 2 0 - 100'. EXECUTE.

RECODE PrijsP2cat (2=1) (ELSE=0) INTO D2PrijsP2. VARIABLE LABELS D2PrijsP2 'Dummy Prijs P 2 100 - 600'. EXECUTE.

RECODE PrijsP2cat (3=1) (ELSE=0) INTO D3PrijsP2. VARIABLE LABELS D3PrijsP2 'Dummy Prijs P 2 600 - 900'. EXECUTE.

RECODE PrijsP2cat (4=1) (ELSE=0) INTO D4PrijsP2. VARIABLE LABELS D4PrijsP2 'Dummy Prijs P 2 900 - 1200'. EXECUTE.

RECODE PrijsP2cat (5=1) (ELSE=0) INTO D5PrijsP2. VARIABLE LABELS D5PrijsP2 'Dummy Prijs P 2 > 1200'. EXECUTE.

RECODE Parkeernormcat (1=1) (ELSE=0) INTO D1Parkeernorm. VARIABLE LABELS D1Parkeernorm 'Dummy Parkeernorm 0 - 40'. EXECUTE.

RECODE Parkeernormcat (2=1) (ELSE=0) INTO D2Parkeernorm. VARIABLE LABELS D2Parkeernorm 'Dummy Parkeernorm 40 - 60'. EXECUTE.

RECODE Parkeernormcat (3=1) (ELSE=0) INTO D3Parkeernorm. VARIABLE LABELS D3Parkeernorm 'Dummy Parkeernorm 60 - 80'. EXECUTE.

RECODE Parkeernormcat (4=1) (ELSE=0) INTO D4Parkeernorm. VARIABLE LABELS D4Parkeernorm 'Dummy Parkeernorm 80 - 100'. EXECUTE.

RECODE Parkeernormcat (5=1) (ELSE=0) INTO D5Parkeernorm. VARIABLE LABELS D5Parkeernorm 'Dummy Parkeernorm > 100'. EXECUTE.

RECODE Parkeren1cat (1=1) (ELSE=0) INTO D1Pcat1. VARIABLE LABELS D1Pcat1 'Dummy Parkeertype 1 Buiten eigen terrein'. EXECUTE.

RECODE Parkeren1cat (2=1) (ELSE=0) INTO D2Pcat1. VARIABLE LABELS D2Pcat1 'Dummy Parkeertype 1 Garage eigen terrein'. EXECUTE.

RECODE Parkeren2cat (1=1) (ELSE=0) INTO D1P2cat. VARIABLE LABELS D1P2cat 'Dummy Parkeren 2 Buiten eigen terrein'. EXECUTE.

RECODE Parkeren2cat (2=1) (ELSE=0) INTO D2P2cat. VARIABLE LABELS D2P2cat 'Dummy Parkeren 2 Garage eigen terrein'.

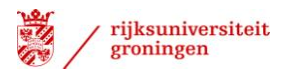

#### EXECUTE.

RECODE Parkeren2cat (3=1) (ELSE=0) INTO D3P2cat. VARIABLE LABELS D3P2cat 'Dummy Parkeren 2 Garage openbaar'. EXECUTE.

RECODE Parkeren2cat (4=1) (ELSE=0) INTO D4P2cat. VARIABLE LABELS D4P2cat 'Dummy Parkeren 2 Buiten openbaar'. EXECUTE.

RECODE GEVELMATERIAAL ('0'=1) (ELSE=0) INTO D1Gevelm1. VARIABLE LABELS D1Gevelm1 'Dummy Gevelm 1 Baksteen'. EXECUTE.

RECODE GEVELMATERIAAL ('1'=1) (ELSE=0) INTO D2Gevelm1. VARIABLE LABELS D2Gevelm1 'Dummy Gevelm 1 Beton'. EXECUTE.

RECODE GEVELMATERIAAL ('2'=1) (ELSE=0) INTO D3Gevelm1. VARIABLE LABELS D3Gevelm1 'Dummy Gevelm 1 Steen'. EXECUTE.

RECODE GEVELMATERIAAL ('3'=1) (ELSE=0) INTO D4Gevelm1. VARIABLE LABELS D4Gevelm1 'Dummy Gevelm 1 Glas'. EXECUTE.

RECODE GEVELMATERIAAL ('4'=1) (ELSE=0) INTO D5Gevelm1. VARIABLE LABELS D5Gevelm1 'Dummy Gevelm 1 Kunststof'. EXECUTE.

RECODE GEVELMATERIAAL ('6'=1) (ELSE=0) INTO D6Gevelm1. VARIABLE LABELS D6Gevelm1 'Dummy Gevelm 1 Metaal'. EXECUTE.

FREQUENCIES VARIABLES=GEVELMATERIAAL2 /ORDER=ANALYSIS.

RECODE GEVELMATERIAAL2 ('0'=1) (ELSE=0) INTO D1Gevelm2. VARIABLE LABELS D1Gevelm2 'Dummy Gevelm 2 Baksteen'. EXECUTE.

RECODE GEVELMATERIAAL2 ('1'=1) (ELSE=0) INTO D2Gevelm2. VARIABLE LABELS D2Gevelm2 'Dummy Gevelm 2 Beton'. EXECUTE.

RECODE GEVELMATERIAAL2 ('2'=1) (ELSE=0) INTO D3Gevelm2. VARIABLE LABELS D3Gevelm2 'Dummy Gevelm 2 Steen'. EXECUTE.

RECODE GEVELMATERIAAL2 ('3'=1) (ELSE=0) INTO D4Gevelm2. VARIABLE LABELS D4Gevelm2 'Dummy Gevelm 2 Glas'. EXECUTE.

RECODE GEVELMATERIAAL2 ('4'=1) (ELSE=0) INTO D5Gevelm2.

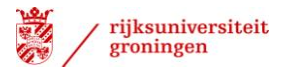

VARIABLE LABELS D5Gevelm2 'Dummy Gevelm 2 Kunststof'. EXECUTE.

RECODE GEVELMATERIAAL2 ('5'=1) (ELSE=0) INTO D6Gevelm2. VARIABLE LABELS D6Gevelm2 'Dummy Gevelm 2 Natuursteen'. EXECUTE.

RECODE GEVELMATERIAAL2 ('6'=1) (ELSE=0) INTO D7Gevelm2. VARIABLE LABELS D7Gevelm2 'Dummy Gevelm 2 Metaal'. EXECUTE.

RECODE GEVELMATERIAAL2 ('7'=1) (ELSE=0) INTO D8Gevelm2. VARIABLE LABELS D8Gevelm2 'Dummy Gevelm 2 Hout'. EXECUTE.

SORT CASES BY AANTALJAARAANBOD(D).

DESCRIPTIVES VARIABLES=PrijsP2cat /STATISTICS=MEAN STDDEV MIN MAX.

FREQUENCIES VARIABLES=PrijsP2cat Parkeren1cat Parkeren2cat Parkeernormcat /ORDER=ANALYSIS.

RECODE locatietypecat (1=1) (ELSE=0) INTO D1Locatie. VARIABLE LABELS D1Locatie 'Dummy Locatie Kantoorlocatie'. EXECUTE.

RECODE locatietypecat (2=1) (ELSE=0) INTO D2Locatie. VARIABLE LABELS D2Locatie 'Dummy Locatie Bedrijventerrein'. EXECUTE.

RECODE locatietypecat (3=1) (ELSE=0) INTO D3Locatie. VARIABLE LABELS D3Locatie 'Dummy Locatie woongebied'. EXECUTE.

RECODE Bouwjaarcat (0=1) (ELSE=0) INTO D1Bjaarcat. VARIABLE LABELS D1Bjaarcat 'Dummy Bouwjaar voor 1940'. EXECUTE.

RECODE Bouwjaarcat (1=1) (ELSE=0) INTO D2Bjaarcat. VARIABLE LABELS D2Bjaarcat 'Dummy Bouwjaar 1940 - 1969'. EXECUTE.

RECODE Bouwjaarcat (2=1) (ELSE=0) INTO D3Bjaarcat. VARIABLE LABELS D3Bjaarcat 'Dummy Bouwjaar 1970 - 1979'. EXECUTE.

RECODE Bouwjaarcat (3=1) (ELSE=0) INTO D4Bjaarcat. VARIABLE LABELS D4Bjaarcat 'Dummy Bouwjaar 1980 - 1989'. EXECUTE.

RECODE Bouwjaarcat (4=1) (ELSE=0) INTO D5Bjaarcat. VARIABLE LABELS D5Bjaarcat 'Dummy Bouwjaar 1990 - 1999'. EXECUTE.

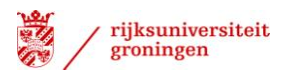

RECODE Bouwjaarcat (5=1) (ELSE=0) INTO D6Bjaarcat. VARIABLE LABELS D6Bjaarcat 'Dummy Bouwjaar 2000 - 2004'. EXECUTE.

RECODE Bouwjaarcat (6=1) (ELSE=0) INTO D7Bjaarcat. VARIABLE LABELS D7Bjaarcat 'Dummy Bouwjaar na 2005'. EXECUTE.

DESCRIPTIVES VARIABLES=Structureleleegstand /STATISTICS=MEAN STDDEV MIN MAX.

RECODE Structureleleegstand (Lowest thru 2=0) (3 thru Highest=1) INTO Structureleleegstand1. VARIABLE LABELS Structureleleegstand1 'Leegstandsduur'. EXECUTE.

DESCRIPTIVES VARIABLES=Structureleleegstand1 /STATISTICS=MEAN STDDEV MIN MAX.

```
FREQUENCIES VARIABLES=Structureleleegstand1
 /ORDER=ANALYSIS.
```
\* Custom Tables.

**CTABLES** 

 /VLABELS VARIABLES=WOONKERN Structureleleegstand1 OPPERVLAK DISPLAY=LABEL /TABLE WOONKERN BY Structureleleegstand1 [C] > OPPERVLAK [S][COUNT F40.0, SUM] /CATEGORIES VARIABLES=WOONKERN ORDER=A KEY=VALUE EMPTY=INCLUDE /CATEGORIES VARIABLES=Structureleleegstand1 ORDER=A KEY=VALUE EMPTY=INCLUDE TOTAL=YES LABEL='Totaal' POSITION=AFTER.

NONPAR CORR /VARIABLES=Structureleleegstand OPPERVLAK /PRINT=SPEARMAN TWOTAIL NOSIG /MISSING=PAIRWISE.

**REGRESSION**  /MISSING LISTWISE /STATISTICS COEFF OUTS R ANOVA /CRITERIA=PIN(.05) POUT(.10) /NOORIGIN /DEPENDENT Structureleleegstand /METHOD=ENTER OPPERVLAK.

**REGRESSION**  /MISSING LISTWISE /STATISTICS COEFF OUTS R ANOVA /CRITERIA=PIN(.05) POUT(.10) /NOORIGIN /DEPENDENT Structureleleegstand /METHOD=ENTER Bouwjaarcat.

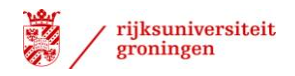

\* Custom Tables. **CTABLES**  /VLABELS VARIABLES=Structureleleegstand1 Bouwjaarcat DISPLAY=LABEL /TABLE Structureleleegstand1 BY Bouwjaarcat [COUNT F40.0] /CATEGORIES VARIABLES=Structureleleegstand1 Bouwjaarcat ORDER=A KEY=VALUE EMPTY=INCLUDE. NONPAR CORR

 /VARIABLES=Structureleleegstand D1Bjaarcat /PRINT=SPEARMAN TWOTAIL NOSIG /MISSING=PAIRWISE. NONPAR CORR /VARIABLES=Structureleleegstand D2Bjaarcat /PRINT=SPEARMAN TWOTAIL NOSIG /MISSING=PAIRWISE. NONPAR CORR /VARIABLES=Structureleleegstand D3Bjaarcat /PRINT=SPEARMAN TWOTAIL NOSIG /MISSING=PAIRWISE.

NONPAR CORR /VARIABLES=Structureleleegstand D4Bjaarcat /PRINT=SPEARMAN TWOTAIL NOSIG /MISSING=PAIRWISE.

NONPAR CORR /VARIABLES=Structureleleegstand D5Bjaarcat /PRINT=SPEARMAN TWOTAIL NOSIG /MISSING=PAIRWISE.

NONPAR CORR /VARIABLES=Structureleleegstand D6Bjaarcat /PRINT=SPEARMAN TWOTAIL NOSIG /MISSING=PAIRWISE.

NONPAR CORR /VARIABLES=Structureleleegstand D7Bjaarcat /PRINT=SPEARMAN TWOTAIL NOSIG /MISSING=PAIRWISE.

MEANS TABLES=Structureleleegstand1 BY OPPERVLAK /CELLS MEAN COUNT STDDEV /STATISTICS LINEARITY.

\* Custom Tables.

**CTABLES** 

 /VLABELS VARIABLES=Structureleleegstand1 Oppervlakcat OPPERVLAK DISPLAY=LABEL /TABLE Structureleleegstand1 [C] BY Oppervlakcat [COUNT F40.0] + OPPERVLAK [MEAN, STDDEV]

 /CATEGORIES VARIABLES=Structureleleegstand1 Oppervlakcat ORDER=A KEY=VALUE EMPTY=INCLUDE.

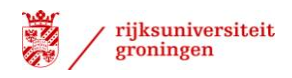

NONPAR CORR /VARIABLES=Structureleleegstand AANBODPERCENTAGE /PRINT=SPEARMAN TWOTAIL NOSIG /MISSING=PAIRWISE. NONPAR CORR /VARIABLES=Structureleleegstand PRIJSPARKEERPLAATS1PERJR /PRINT=SPEARMAN TWOTAIL NOSIG /MISSING=PAIRWISE. NONPAR CORR /VARIABLES=Structureleleegstand PRIJSPARKEERPLAATS1PERJR PRIJSPARKEERPLAATS2PERJR /PRINT=SPEARMAN TWOTAIL NOSIG /MISSING=PAIRWISE. \* Custom Tables. CTABLES /VLABELS VARIABLES=Structureleleegstand1 PRIJSPARKEERPLAATS1PERJR DISPLAY=LABEL /TABLE Structureleleegstand1 [C] BY PRIJSPARKEERPLAATS1PERJR [MEAN, STDDEV] /CATEGORIES VARIABLES=Structureleleegstand1 ORDER=A KEY=VALUE EMPTY=INCLUDE. \* Custom Tables. CTABLES /VLABELS VARIABLES=Structureleleegstand1 PrijsP2cat DISPLAY=LABEL /TABLE Structureleleegstand1 [C][COUNT F40.0] BY PrijsP2cat [C] /CATEGORIES VARIABLES=Structureleleegstand1 PrijsP2cat ORDER=A KEY=VALUE EMPTY=INCLUDE. GRAPH /BAR(GROUPED)=COUNT BY Parkeren1cat BY Structureleleegstand1. GRAPH /BAR(GROUPED)=COUNT BY Parkeren2cat BY Structureleleegstand1. GRAPH /BAR(GROUPED)=COUNT BY Parkeernormcat BY Structureleleegstand1. GRAPH /BAR(GROUPED)=COUNT BY GEVELMATERIAAL BY Structureleleegstand1. NONPAR CORR /VARIABLES=AANTALJAARAANBOD GEVELMATERIAAL D1Gevelm1 D3Gevelm1 D5Gevelm1 D6Gevelm1 D4Gevelm1 D2Gevelm1 /PRINT=SPEARMAN TWOTAIL NOSIG /MISSING=PAIRWISE. \* Custom Tables. **CTABLES**  /VLABELS VARIABLES=Structureleleegstand1 GEVELMATERIAAL DISPLAY=LABEL /TABLE Structureleleegstand1 [C][COUNT F40.0] BY GEVELMATERIAAL

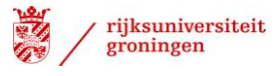

 /CATEGORIES VARIABLES=Structureleleegstand1 GEVELMATERIAAL ORDER=A KEY=VALUE EMPTY=INCLUDE. \* Custom Tables. **CTABLES**  /VLABELS VARIABLES=Structureleleegstand1 GEVELMATERIAAL2 DISPLAY=LABEL /TABLE Structureleleegstand1 [C][COUNT F40.0] BY GEVELMATERIAAL2 /CATEGORIES VARIABLES=Structureleleegstand1 GEVELMATERIAAL2 ORDER=A KEY=VALUE EMPTY=INCLUDE. DATASET ACTIVATE DataSet1. CORRELATIONS /VARIABLES=AANTALJAARAANBOD GEVELMATERIAAL2 /PRINT=TWOTAIL NOSIG /MISSING=PAIRWISE. **CORRELATIONS**  /VARIABLES=AANTALJAARAANBOD HUURPRIJSVRAAG /PRINT=TWOTAIL NOSIG /MISSING=PAIRWISE. \* Custom Tables. **CTABLES**  /VLABELS VARIABLES=Structureleleegstand1 HUURPRIJSVRAAG DISPLAY=LABEL /TABLE Structureleleegstand1 [C] BY HUURPRIJSVRAAG [MEAN, STDDEV] /CATEGORIES VARIABLES=Structureleleegstand1 ORDER=A KEY=VALUE EMPTY=INCLUDE. \* Custom Tables. **CTABLES**  /VLABELS VARIABLES=Structureleleegstand1 LANDMARKBUILDING DISPLAY=LABEL /TABLE Structureleleegstand1 [C][COUNT F40.0] BY LANDMARKBUILDING /CATEGORIES VARIABLES=Structureleleegstand1 ORDER=A KEY=VALUE EMPTY=INCLUDE /CATEGORIES VARIABLES=LANDMARKBUILDING ORDER=A KEY=VALUE EMPTY=EXCLUDE. **CORRELATIONS**  /VARIABLES=AANTALJAARAANBOD LANDMARKBUILDING /PRINT=TWOTAIL NOSIG /MISSING=PAIRWISE. \* Custom Tables. CTABLES /VLABELS VARIABLES=Structureleleegstand1 LANDMARKBUILDING ZICHTLOCATIESNELWEG DISPLAY=LABEL /TABLE Structureleleegstand1 [C][COUNT F40.0] BY LANDMARKBUILDING [C] + ZICHTLOCATIESNELWEG [C] /CATEGORIES VARIABLES=Structureleleegstand1 ORDER=A KEY=VALUE EMPTY=INCLUDE /CATEGORIES VARIABLES=LANDMARKBUILDING ZICHTLOCATIESNELWEG ORDER=A KEY=VALUE EMPTY=EXCLUDE.

\* Custom Tables.

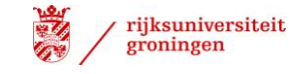

CTABLES /VLABELS VARIABLES=Structureleleegstand1 OPENVLOERGROOTTEMAXINPANDMOGELIJK DISPLAY=LABEL /TABLE Structureleleegstand1 [C] BY OPENVLOERGROOTTEMAXINPANDMOGELIJK [MEAN, STDDEV] /CATEGORIES VARIABLES=Structureleleegstand1 ORDER=A KEY=VALUE EMPTY=INCLUDE. CORRELATIONS /VARIABLES=AANTALJAARAANBOD OPENVLOERGROOTTEMAXINPANDMOGELIJK /PRINT=TWOTAIL NOSIG /MISSING=PAIRWISE. CORRELATIONS /VARIABLES=AANTALJAARAANBOD DEELBAARHEIDAANBOD /PRINT=TWOTAIL NOSIG /MISSING=PAIRWISE. CORRELATIONS /VARIABLES=AANTALJAARAANBOD FLEXIBILITEITFACTOR /PRINT=TWOTAIL NOSIG /MISSING=PAIRWISE. \* Custom Tables. **CTABLES**  /VLABELS VARIABLES=Structureleleegstand1 DEELBAARHEIDAANBOD DISPLAY=LABEL /TABLE Structureleleegstand1 [C] BY DEELBAARHEIDAANBOD [MEAN, STDDEV] /CATEGORIES VARIABLES=Structureleleegstand1 ORDER=A KEY=VALUE EMPTY=INCLUDE. \* Custom Tables. CTABLES /VLABELS VARIABLES=Structureleleegstand1 UNITVRIJERUIMTE SINGELMULTI DISPLAY=LABEL /TABLE Structureleleegstand1 [C][COUNT F40.0] BY UNITVRIJERUIMTE + SINGELMULTI /CATEGORIES VARIABLES=Structureleleegstand1 SINGELMULTI ORDER=A KEY=VALUE EMPTY=INCLUDE /CATEGORIES VARIABLES=UNITVRIJERUIMTE ORDER=A KEY=VALUE EMPTY=EXCLUDE. CORRELATIONS /VARIABLES=AANTALJAARAANBOD SINGELMULTI /PRINT=TWOTAIL NOSIG /MISSING=PAIRWISE. \* Custom Tables. **CTABLES**  /VLABELS VARIABLES=Structureleleegstand1 Units DISPLAY=LABEL /TABLE Structureleleegstand1 [C][COUNT F40.0] BY Units /CATEGORIES VARIABLES=Structureleleegstand1 Units ORDER=A KEY=VALUE EMPTY=INCLUDE.

CORRELATIONS /VARIABLES=AANTALJAARAANBOD Units

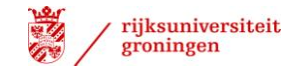

/PRINT=TWOTAIL NOSIG /MISSING=PAIRWISE. CORRELATIONS /VARIABLES=AANTALJAARAANBOD SNELWEGOPRIT TREINSTATION UTRECHTCENTRAAL TRAMSTATION BUSHALTE /PRINT=TWOTAIL NOSIG /MISSING=PAIRWISE. \* Custom Tables. CTABLES /VLABELS VARIABLES=Structureleleegstand1 SNELWEGOPRIT TREINSTATION UTRECHTCENTRAAL TRAMSTATION BUSHALTE DISPLAY=LABEL /TABLE Structureleleegstand1 [C] BY SNELWEGOPRIT [MEAN, STDDEV] + TREINSTATION [MEAN, STDDEV] + UTRECHTCENTRAAL [MEAN, STDDEV] + TRAMSTATION [MEAN, STDDEV] + BUSHALTE [MEAN, STDDEV] /CATEGORIES VARIABLES=Structureleleegstand1 ORDER=A KEY=VALUE EMPTY=INCLUDE. CORRELATIONS /VARIABLES=AANTALJAARAANBOD WINKELDETAILHANDELBINNEN500 HORECABINNEN500 SUPERMARKTBINNEN500 SPORTVOORZIENINGENBINNEN500 KINDEROPVANGBINNEN500 /PRINT=TWOTAIL NOSIG /MISSING=PAIRWISE. \* Custom Tables. CTABLES /VLABELS VARIABLES=Structureleleegstand1 WINKELDETAILHANDELBINNEN500 HORECABINNEN500 SUPERMARKTBINNEN500 SPORTVOORZIENINGENBINNEN500 KINDEROPVANGBINNEN500 DISPLAY=LABEL /TABLE Structureleleegstand1 [C][COUNT F40.0] BY WINKELDETAILHANDELBINNEN500 + HORECABINNEN500 + SUPERMARKTBINNEN500 + SPORTVOORZIENINGENBINNEN500 + KINDEROPVANGBINNEN500 /CATEGORIES VARIABLES=Structureleleegstand1 WINKELDETAILHANDELBINNEN500 HORECABINNEN500 SUPERMARKTBINNEN500 SPORTVOORZIENINGENBINNEN500 KINDEROPVANGBINNEN500 ORDER=A KEY=VALUE EMPTY=INCLUDE. CORRELATIONS /VARIABLES=AANTALJAARAANBOD WATERBINNEN50 BOMENBINNEN50 /PRINT=TWOTAIL NOSIG /MISSING=PAIRWISE. \* Custom Tables. CTABLES /VLABELS VARIABLES=Structureleleegstand1 WATERBINNEN50 BOMENBINNEN50 DISPLAY=LABEL

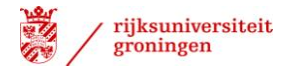

 /TABLE Structureleleegstand1 [C][COUNT F40.0] BY WATERBINNEN50 + BOMENBINNEN50 /CATEGORIES VARIABLES=Structureleleegstand1 WATERBINNEN50 BOMENBINNEN50 ORDER=A KEY=VALUE EMPTY=INCLUDE. COMPUTE aantalvoorzieningen=WINKELDETAILHANDELBINNEN500 + HORECABINNEN500 + SUPERMARKTBINNEN500 + SPORTVOORZIENINGENBINNEN500 + KINDEROPVANGBINNEN500. EXECUTE. CORRELATIONS /VARIABLES=AANTALJAARAANBOD aantalvoorzieningen /PRINT=TWOTAIL NOSIG /MISSING=PAIRWISE. \* Custom Tables. CTABLES /VLABELS VARIABLES=Structureleleegstand1 aantalvoorzieningen DISPLAY=LABEL /TABLE Structureleleegstand1 [C] BY aantalvoorzieningen [MEAN, STDDEV] /CATEGORIES VARIABLES=Structureleleegstand1 ORDER=A KEY=VALUE EMPTY=INCLUDE. CORRELATIONS /VARIABLES=AANTALJAARAANBOD WONINGENBINNEN500 LOGISTIEKINDUSTRIEBINNEN500 /PRINT=TWOTAIL NOSIG /MISSING=PAIRWISE. \* Custom Tables. CTABLES<br>//VLABELS VARIABLES=Structureleleegstand1 WONINGENBINNEN500 LOGISTIEKINDUSTRIEBINNEN500 DISPLAY=LABEL /TABLE Structureleleegstand1 [C][COUNT F40.0] BY WONINGENBINNEN500 + LOGISTIEKINDUSTRIEBINNEN500 /CATEGORIES VARIABLES=Structureleleegstand1 WONINGENBINNEN500 LOGISTIEKINDUSTRIEBINNEN500 ORDER=A KEY=VALUE EMPTY=INCLUDE. GRAPH /BAR(GROUPED)=COUNT BY GEVELMATERIAAL2 BY AANTALJAARAANBOD. DATASET ACTIVATE DataSet1. CORRELATIONS /VARIABLES=Structureleleegstand GEVELMATERIAAL2 /PRINT=TWOTAIL NOSIG /MISSING=PAIRWISE. GRAPH

/BAR(GROUPED)=COUNT BY GEVELMATERIAAL2 BY Structureleleegstand1.

CORRELATIONS

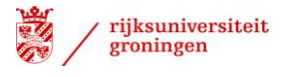

 /VARIABLES=Structureleleegstand D8Gevelm2 D6Gevelm2 D4Gevelm2 D2Gevelm2 D1Gevelm2 D3Gevelm2 D5Gevelm2 D7Gevelm2 /PRINT=TWOTAIL NOSIG /MISSING=PAIRWISE. CORRELATIONS /VARIABLES=Structureleleegstand OPENVLOERGROOTTEMAXINPANDMOGELIJK /PRINT=TWOTAIL NOSIG /MISSING=PAIRWISE. CORRELATIONS /VARIABLES=OPENVLOERGROOTTEMAXINPANDMOGELIJK OPPERVLAK /PRINT=TWOTAIL NOSIG /MISSING=PAIRWISE. FREQUENCIES VARIABLES=OPENVLOERGROOTTEMAXINPANDMOGELIJK /ORDER=ANALYSIS. FREQUENCIES VARIABLES=OPENVLOERGROOTTEMAXINPANDMOGELIJK /PERCENTILES=25.0 50.0 75.0 /ORDER=ANALYSIS. RECODE OPENVLOERGROOTTEMAXINPANDMOGELIJK (Lowest thru 299=1) (300 thru 499=2) (500 thru 699=3) (700 thru 999=4) (1000 thru 1499=5) (1500 thru Highest=6) INTO openvloercat. VARIABLE LABELS openvloercat 'Open vloergrootte per categorie'. EXECUTE. GRAPH /BAR(GROUPED)=COUNT BY openvloercat BY Structureleleegstand1. \* Custom Tables. **CTABLES**  /VLABELS VARIABLES=Structureleleegstand1 openvloercat DISPLAY=LABEL /TABLE Structureleleegstand1 BY openvloercat [COUNT F40.0, ROWPCT.COUNT PCT40.1] /CATEGORIES VARIABLES=Structureleleegstand1 openvloercat ORDER=A KEY=VALUE EMPTY=INCLUDE. CORRELATIONS /VARIABLES=Structureleleegstand DEELBAARHEIDAANBOD /PRINT=TWOTAIL NOSIG /MISSING=PAIRWISE. \* Custom Tables. **CTABLES**  /VLABELS VARIABLES=Structureleleegstand1 SINGELMULTI DISPLAY=LABEL /TABLE Structureleleegstand1 [C][COUNT F40.0] BY SINGELMULTI /CATEGORIES VARIABLES=Structureleleegstand1 SINGELMULTI ORDER=A KEY=VALUE EMPTY=INCLUDE. CORRELATIONS /VARIABLES=Structureleleegstand Units /PRINT=TWOTAIL NOSIG

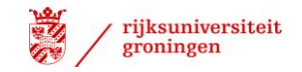

/MISSING=PAIRWISE.

\* Custom Tables. **CTABLES**  /VLABELS VARIABLES=Structureleleegstand1 SNELWEGOPRIT DISPLAY=LABEL /TABLE Structureleleegstand1 [C] BY SNELWEGOPRIT [MEAN, STDDEV] /CATEGORIES VARIABLES=Structureleleegstand1 ORDER=A KEY=VALUE EMPTY=INCLUDE. CORRELATIONS /VARIABLES=Structureleleegstand SNELWEGOPRIT /PRINT=TWOTAIL NOSIG /MISSING=PAIRWISE. RECODE SNELWEGOPRIT (Lowest thru 499=1) (500 thru 999=2) (1000 thru 1499=3) (1500 thru 1999=4) (2000 thru 2499=5) (2500 thru 2999=6) (3000 thru Highest=7) INTO afstSnelweg. VARIABLE LABELS afstSnelweg 'Afstand tot Snelwegoprit'. EXECUTE. \* Custom Tables. **CTABLES**  /VLABELS VARIABLES=Structureleleegstand1 afstSnelweg DISPLAY=LABEL /TABLE Structureleleegstand1 [C][COUNT F40.0] BY afstSnelweg /CATEGORIES VARIABLES=Structureleleegstand1 afstSnelweg ORDER=A KEY=VALUE EMPTY=INCLUDE. ` CORRELATIONS /VARIABLES=Structureleleegstand TREINSTATION UTRECHTCENTRAAL TRAMSTATION BUSHALTE /PRINT=TWOTAIL NOSIG /MISSING=PAIRWISE. \* Custom Tables. CTABLES /VLABELS VARIABLES=Structureleleegstand1 UTRECHTCENTRAAL TREINSTATION TRAMSTATION BUSHALTE DISPLAY=LABEL /TABLE Structureleleegstand1 [C] BY UTRECHTCENTRAAL [MEAN, STDDEV] + TREINSTATION [MEAN, STDDEV] + TRAMSTATION [MEAN, STDDEV] + BUSHALTE [MEAN, STDDEV] /CATEGORIES VARIABLES=Structureleleegstand1 ORDER=A KEY=VALUE EMPTY=INCLUDE. RECODE TRAMSTATION (Lowest thru 49=1) (100 thru 199=3) (50 thru 99=2) (200 thru 499=4) (1000 thru 1999=6) (500 thru 999=5) (2000 thru 4999=7) (5000 thru Highest=8) INTO afstTram. VARIABLE LABELS afstTram 'Afstand tot Tramhalte'. EXECUTE. RECODE TRAMSTATION (Lowest thru 49=1) (100 thru 199=3) (50 thru 99=2) (200 thru 499=4) (1000 thru 1999=6) (500 thru 999=5) (2000 thru 4999=7) (5000 thru Highest=8) INTO afstTram. VARIABLE LABELS afstTram 'Afstand tot Tramhalte'. EXECUTE.

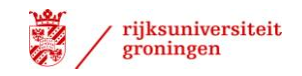

\* Custom Tables. **CTABLES**  /VLABELS VARIABLES=Structureleleegstand1 afstTram DISPLAY=LABEL /TABLE Structureleleegstand1 [C][COUNT F40.0] BY afstTram /CATEGORIES VARIABLES=Structureleleegstand1 afstTram ORDER=A KEY=VALUE EMPTY=INCLUDE. RECODE TREINSTATION (Lowest thru 499=1) (500 thru 999=2) (1000 thru 1499=3) (1500 thru 1999=4) (2000 thru 2499=5) (2500 thru Highest=6) INTO afstTreincat. VARIABLE LABELS afstTreincat 'Afstand tot Treinstation'. EXECUTE.

\* Custom Tables. **CTABLES**  /VLABELS VARIABLES=Structureleleegstand1 afstTreincat DISPLAY=LABEL /TABLE Structureleleegstand1 [C][COUNT F40.0] BY afstTreincat /CATEGORIES VARIABLES=Structureleleegstand1 afstTreincat ORDER=A KEY=VALUE EMPTY=INCLUDE.

CORRELATIONS /VARIABLES=WOONKERN afstTreincat /PRINT=TWOTAIL NOSIG /MISSING=PAIRWISE.

\* Custom Tables. **CTABLES**  /VLABELS VARIABLES=WOONKERN afstTreincat DISPLAY=LABEL /TABLE WOONKERN BY afstTreincat [COUNT F40.0, ROWPCT.COUNT PCT40.1] /CATEGORIES VARIABLES=WOONKERN afstTreincat ORDER=A KEY=VALUE EMPTY=INCLUDE.

COMPUTE Treinwoonkern=afstTreincat \* WOONKERN. EXECUTE.

COMPUTE Treinwoonkern=MEAN(afstTreincat,WOONKERN). EXECUTE.

CORRELATIONS /VARIABLES=Structureleleegstand WINKELDETAILHANDELBINNEN500 HORECABINNEN500 SUPERMARKTBINNEN500 SPORTVOORZIENINGENBINNEN500 KINDEROPVANGBINNEN500 /PRINT=TWOTAIL NOSIG /MISSING=PAIRWISE.

COMPUTE Aantalvoorzieningen=WINKELDETAILHANDELBINNEN500 + HORECABINNEN500 + SUPERMARKTBINNEN500 + SPORTVOORZIENINGENBINNEN500 + KINDEROPVANGBINNEN500. EXECUTE.

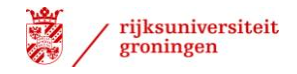

CORRELATIONS /VARIABLES=Structureleleegstand Aantalvoorzieningen /PRINT=TWOTAIL NOSIG /MISSING=PAIRWISE. RECODE Aantalvoorzieningen (Lowest thru 3=0) (4 thru Highest=1) INTO DumAantalvoorzieningen. VARIABLE LABELS DumAantalvoorzieningen 'Aantal voorzieningen'. EXECUTE. \* Custom Tables. **CTABLES**  /VLABELS VARIABLES=Structureleleegstand1 DumAantalvoorzieningen DISPLAY=LABEL /TABLE Structureleleegstand1 BY DumAantalvoorzieningen [COUNT F40.0] /CATEGORIES VARIABLES=Structureleleegstand1 DumAantalvoorzieningen ORDER=A KEY=VALUE EMPTY=INCLUDE. CORRELATIONS /VARIABLES=Structureleleegstand DumAantalvoorzieningen /PRINT=TWOTAIL NOSIG /MISSING=PAIRWISE. \* Custom Tables. **CTABLES**  /VLABELS VARIABLES=Structureleleegstand1 Aantalvoorzieningen DISPLAY=LABEL /TABLE Structureleleegstand1 [C][COUNT F40.0] BY Aantalvoorzieningen /CATEGORIES VARIABLES=Structureleleegstand1 Aantalvoorzieningen ORDER=A KEY=VALUE EMPTY=INCLUDE. RECODE Aantalvoorzieningen (0=1) (ELSE=0) INTO D0Voorziening. VARIABLE LABELS D0Voorziening 'Dummy 0 voorzieningen'. EXECUTE. CORRELATIONS /VARIABLES=Structureleleegstand D0Voorziening /PRINT=TWOTAIL NOSIG /MISSING=PAIRWISE. \* Custom Tables. **CTABLES**  /VLABELS VARIABLES=Structureleleegstand1 WINKELDETAILHANDELBINNEN500 HORECABINNEN500 SUPERMARKTBINNEN500 SPORTVOORZIENINGENBINNEN500 KINDEROPVANGBINNEN500 DISPLAY=LABEL /TABLE Structureleleegstand1 [C][COUNT F40.0] BY WINKELDETAILHANDELBINNEN500 + HORECABINNEN500 + SUPERMARKTBINNEN500 + SPORTVOORZIENINGENBINNEN500 + KINDEROPVANGBINNEN500 /CATEGORIES VARIABLES=Structureleleegstand1 WINKELDETAILHANDELBINNEN500 HORECABINNEN500 SUPERMARKTBINNEN500 SPORTVOORZIENINGENBINNEN500 KINDEROPVANGBINNEN500 ORDER=A KEY=VALUE EMPTY=INCLUDE.

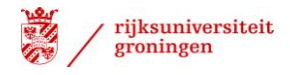

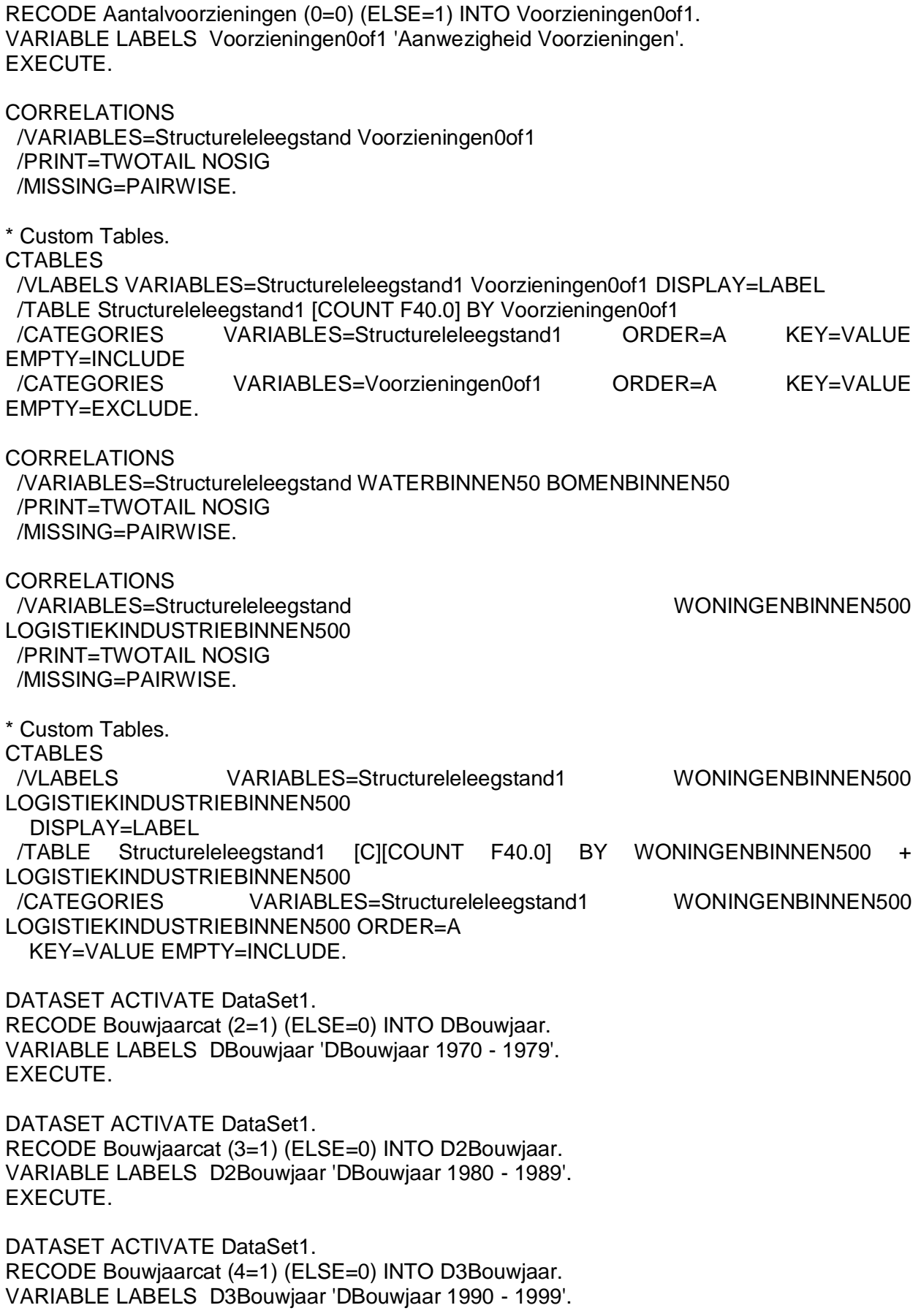

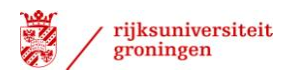

#### EXECUTE.

DATASET ACTIVATE DataSet1. RECODE Bouwjaarcat (5=1) (ELSE=0) INTO D4Bouwjaar. VARIABLE LABELS D4Bouwjaar 'DBouwjaar 2000 - 2004'. EXECUTE.

RECODE Oppervlakcat (4=1) (ELSE=0) INTO DOppervlak. VARIABLE LABELS DOppervlak 'D2.000 - 5.000'. EXECUTE.

RECODE Oppervlakcat (5=1) (ELSE=0) INTO DOppervlak1. VARIABLE LABELS DOppervlak1 'D5.000 - 10.000'. EXECUTE.

RECODE Parkeren1cat (1=1) (ELSE=0) INTO DParkeren. VARIABLE LABELS DParkeren 'DBuiten eigen terrein'. EXECUTE.

RECODE PrijsP2cat (1=1) (ELSE=0) INTO DPrijspark2. VARIABLE LABELS DPrijspark2 'D 0 - 100'. EXECUTE.

RECODE PrijsP2cat (5=1) (ELSE=0) INTO D2Prijspark2. VARIABLE LABELS D2Prijspark2 'D > - 1.200'. EXECUTE.

RECODE Parkeernormcat (2=1) (ELSE=0) INTO DPnorm. VARIABLE LABELS DPnorm 'D40 - 60'. EXECUTE.

RECODE Parkeernormcat (4=1) (ELSE=0) INTO D2Pnorm. VARIABLE LABELS D2Pnorm 'D80 - 100'. EXECUTE.

RECODE Parkeernormcat (5=1) (ELSE=0) INTO D3Pnorm. VARIABLE LABELS D3Pnorm 'D> 100 '. EXECUTE.

RECODE GEVELMATERIAAL (1=1) (ELSE=0) INTO DGevelm1. VARIABLE LABELS DGevelm1 'DBeton'. EXECUTE.

RECODE GEVELMATERIAAL (4=1) (ELSE=0) INTO D2Gevelm1. VARIABLE LABELS D2Gevelm1 'DKunststof'. EXECUTE.

RECODE GEVELMATERIAAL2 (3=1) (ELSE=0) INTO DGevelm2. VARIABLE LABELS DGevelm2 'DGlas'. EXECUTE.

RECODE afstSnelweg (1=1) (ELSE=0) INTO DAfstsnelweg. VARIABLE LABELS DAfstsnelweg 'D < 500 '.

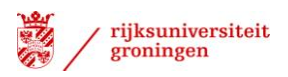

EXECUTE.

RECODE afstSnelweg (2=1) (ELSE=0) INTO D1Afstsnelweg. VARIABLE LABELS D1Afstsnelweg 'D500 - 1.000 '. EXECUTE.

RECODE afstSnelweg (5=1) (ELSE=0) INTO D2Afstsnelweg. VARIABLE LABELS D2Afstsnelweg 'D2000 - 2.500 '. EXECUTE.

RECODE PRIJSPARKEERPLAATS1PERJR (SYSMIS=6) (Lowest thru 99=1) (100 thru 599=2) (600 thru 899=3) (900 thru 1199=4) (1200 thru Highest=5) INTO PrijsP1cat. VARIABLE LABELS PrijsP1cat 'Prijs Parkeren 1'. EXECUTE.

DESCRIPTIVES VARIABLES=PrijsP1cat /STATISTICS=MEAN STDDEV MIN MAX.

FREQUENCIES VARIABLES=PrijsP1cat /ORDER=ANALYSIS.

\* Custom Tables.

CTABLES

 /VLABELS VARIABLES=Structureleleegstand1 PrijsP1cat DISPLAY=LABEL /TABLE Structureleleegstand1 [COUNT F40.0] BY PrijsP1cat /CATEGORIES VARIABLES=Structureleleegstand1 PrijsP1cat ORDER=A KEY=VALUE EMPTY=INCLUDE.

ONEWAY PrijsP1cat BY Structureleleegstand /MISSING ANALYSIS.

**CROSSTABS**  /TABLES=PrijsP1cat BY Structureleleegstand /FORMAT=AVALUE TABLES /CELLS=COUNT /COUNT ROUND CELL.

**CROSSTABS**  /TABLES=PrijsP1cat BY Structureleleegstand /FORMAT=AVALUE TABLES /STATISTICS=CHISQ PHI ETA CORR /CELLS=COUNT /COUNT ROUND CELL.

RECODE PrijsP1cat (1=1) (ELSE=0) INTO DPrijsp1. VARIABLE LABELS DPrijsp1 'D PrijsP < 100'. EXECUTE.

RECODE PrijsP1cat (2=1) (ELSE=0) INTO D2Prijsp1. VARIABLE LABELS D2Prijsp1 'D PrijsP 100 - 600'. EXECUTE.

RECODE PrijsP1cat (4=1) (ELSE=0) INTO D3Prijsp1.

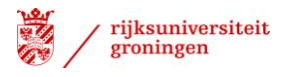

VARIABLE LABELS D3Prijsp1 'D PrijsP 900 - 1.200'. EXECUTE. RECODE PrijsP1cat (5=1) (ELSE=0) INTO D4Prijsp1. VARIABLE LABELS D4Prijsp1 'D PrijsP > 1.200'. EXECUTE. CORRELATIONS / DATASET ACTIVATE DataSet1. \* Custom Tables. **CTABLES**  /VLABELS VARIABLES=Structureleleegstand Voorzieningen0of1 DISPLAY=LABEL /TABLE Structureleleegstand [MEAN] BY Voorzieningen0of1 /CATEGORIES VARIABLES=Voorzieningen0of1 ORDER=A KEY=VALUE EMPTY=EXCLUDE.VARIABLES=D4Gevelm2 D3Bouwjaar /PRINT=TWOTAIL NOSIG /MISSING=PAIRWISE. \* Custom Tables. **CTABLES**  /VLABELS VARIABLES=Structureleleegstand1 Voorzieningen0of1 DISPLAY=LABEL /TABLE Structureleleegstand1 BY Voorzieningen0of1 [C][COUNT F40.0] /CATEGORIES VARIABLES=Structureleleegstand1 ORDER=A KEY=VALUE EMPTY=INCLUDE /CATEGORIES VARIABLES=Voorzieningen0of1 ORDER=A KEY=VALUE EMPTY=EXCLUDE. CORRELATIONS /VARIABLES=Structureleleegstand ZICHTLOCATIESNELWEG /PRINT=TWOTAIL NOSIG /MISSING=PAIRWISE. **REGRESSION**  /DESCRIPTIVES MEAN STDDEV CORR SIG N /MISSING LISTWISE /STATISTICS COEFF OUTS R ANOVA COLLIN TOL CHANGE ZPP /CRITERIA=PIN(.05) POUT(.10) /NOORIGIN /DEPENDENT Structureleleegstand /METHOD=ENTER DBouwjaar D2Bouwjaar D4Bouwjaar /METHOD=ENTER DOppervlak DOppervlak1 /METHOD=ENTER DPrijspark2 D2Prijspark2 /METHOD=ENTER DPnorm D2Pnorm D3Pnorm /METHOD=ENTER DGevelm1 D2Gevelm1 /METHOD=ENTER DGevelm2 D1Pcat1 PRIJSPARKEERPLAATS1PERJR ZICHTLOCATIESNELWEG OPENVLOERGROOTTEMAXINPANDMOGELIJK SINGELMULTI /METHOD=ENTER DAfstsnelweg D1Afstsnelweg D2Afstsnelweg /METHOD=ENTER UTRECHTCENTRAAL KINDEROPVANGBINNEN500 WINKELDETAILHANDELBINNEN500 LOGISTIEKINDUSTRIEBINNEN500 /PARTIALPLOT ALL /SCATTERPLOT=(\*ZRESID ,\*ZPRED)

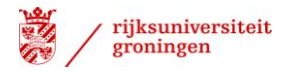

#### /RESIDUALS DURBIN HISTOGRAM(ZRESID) NORMPROB(ZRESID).

COMPUTE AfsttotIntercity=UTRECHTCENTRAAL / 1000. EXECUTE.

COMPUTE Prijsparkeersituatie1=PRIJSPARKEERPLAATS1PERJR / 1000. EXECUTE.

COMPUTE Openvloergrootte1=OPENVLOERGROOTTEMAXINPANDMOGELIJK / 100. EXECUTE.

**REGRESSION**  /MISSING LISTWISE /STATISTICS COEFF OUTS R ANOVA /CRITERIA=PIN(.05) POUT(.10) /NOORIGIN /DEPENDENT Structureleleegstand /METHOD=ENTER ZICHTLOCATIESNELWEG.

**REGRESSION**  /MISSING LISTWISE /STATISTICS COEFF OUTS R ANOVA /CRITERIA=PIN(.05) POUT(.10) /NOORIGIN /DEPENDENT Structureleleegstand /METHOD=ENTER DBouwjaar.

REGRESSION /MISSING LISTWISE /STATISTICS COEFF OUTS R ANOVA /CRITERIA=PIN(.05) POUT(.10) /NOORIGIN /DEPENDENT Structureleleegstand /METHOD=ENTER D2Bouwjaar.

**REGRESSION**  /MISSING LISTWISE /STATISTICS COEFF OUTS R ANOVA /CRITERIA=PIN(.05) POUT(.10) /NOORIGIN /DEPENDENT Structureleleegstand /METHOD=ENTER D4Bouwjaar.

**REGRESSION**  /MISSING LISTWISE /STATISTICS COEFF OUTS R ANOVA /CRITERIA=PIN(.05) POUT(.10) /NOORIGIN /DEPENDENT Structureleleegstand /METHOD=ENTER DOppervlak.

**REGRESSION** /MISSING LISTWISE

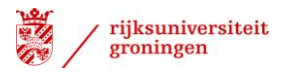

 /STATISTICS COEFF OUTS R ANOVA /CRITERIA=PIN(.05) POUT(.10) /NOORIGIN /DEPENDENT Structureleleegstand /METHOD=ENTER DOppervlak1.

**REGRESSION**  /MISSING LISTWISE /STATISTICS COEFF OUTS R ANOVA /CRITERIA=PIN(.05) POUT(.10) /NOORIGIN /DEPENDENT Structureleleegstand /METHOD=ENTER DPrijspark2.

**REGRESSION**  /MISSING LISTWISE /STATISTICS COEFF OUTS R ANOVA /CRITERIA=PIN(.05) POUT(.10) /NOORIGIN /DEPENDENT Structureleleegstand /METHOD=ENTER D2Prijspark2.

**REGRESSION**  /MISSING LISTWISE /STATISTICS COEFF OUTS R ANOVA /CRITERIA=PIN(.05) POUT(.10) /NOORIGIN /DEPENDENT Structureleleegstand /METHOD=ENTER DPnorm.

**REGRESSION**  /MISSING LISTWISE /STATISTICS COEFF OUTS R ANOVA /CRITERIA=PIN(.05) POUT(.10) /NOORIGIN /DEPENDENT Structureleleegstand /METHOD=ENTER D2Pnorm.

**REGRESSION**  /MISSING LISTWISE /STATISTICS COEFF OUTS R ANOVA /CRITERIA=PIN(.05) POUT(.10) /NOORIGIN /DEPENDENT Structureleleegstand /METHOD=ENTER D3Pnorm.

**REGRESSION**  /MISSING LISTWISE /STATISTICS COEFF OUTS R ANOVA /CRITERIA=PIN(.05) POUT(.10) /NOORIGIN /DEPENDENT Structureleleegstand /METHOD=ENTER D3Pnorm.

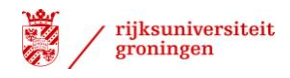

**REGRESSION**  /MISSING LISTWISE /STATISTICS COEFF OUTS R ANOVA /CRITERIA=PIN(.05) POUT(.10) /NOORIGIN /DEPENDENT Structureleleegstand /METHOD=ENTER DGevelm1. **REGRESSION**  /MISSING LISTWISE /STATISTICS COEFF OUTS R ANOVA /CRITERIA=PIN(.05) POUT(.10) /NOORIGIN /DEPENDENT Structureleleegstand /METHOD=ENTER DGevelm2. **CROSSTABS**  /TABLES=D4Gevelm2 BY Bouwjaarcat /FORMAT=AVALUE TABLES /STATISTICS=CHISQ PHI ETA CORR /CELLS=COUNT /COUNT ROUND CELL. **REGRESSION**  /DESCRIPTIVES MEAN STDDEV CORR SIG N /MISSING LISTWISE /STATISTICS COEFF OUTS R ANOVA COLLIN TOL CHANGE ZPP /CRITERIA=PIN(.05) POUT(.10) /NOORIGIN /DEPENDENT Structureleleegstand /METHOD=ENTER DBouwjaar D2Bouwjaar D4Bouwjaar /METHOD=ENTER DOppervlak DOppervlak1 /METHOD=ENTER DPrijspark2 D2Prijspark2 /METHOD=ENTER DPnorm D2Pnorm D3Pnorm /METHOD=ENTER DGevelm1 D2Gevelm1 /METHOD=ENTER DGevelm2 D1Pcat1 Prijsparkeersituatie1 ZICHTLOCATIESNELWEG Openvloergrootte1 SINGELMULTI /METHOD=ENTER DAfstsnelweg D1Afstsnelweg D2Afstsnelweg /METHOD=ENTER AfsttotIntercity KINDEROPVANGBINNEN500 WINKELDETAILHANDELBINNEN500 LOGISTIEKINDUSTRIEBINNEN500 /PARTIALPLOT ALL /SCATTERPLOT=(\*ZRESID ,\*ZPRED) /RESIDUALS DURBIN HISTOGRAM(ZRESID) NORMPROB(ZRESID). **REGRESSION**  /DESCRIPTIVES MEAN STDDEV CORR SIG N /MISSING LISTWISE /STATISTICS COEFF OUTS R ANOVA COLLIN TOL CHANGE ZPP /CRITERIA=PIN(.05) POUT(.10) /NOORIGIN /DEPENDENT Structureleleegstand /METHOD=ENTER DBouwjaar D2Bouwjaar D4Bouwjaar /METHOD=ENTER DOppervlak DOppervlak1

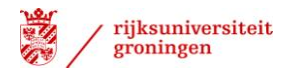

 /METHOD=ENTER DPrijspark2 D2Prijspark2 /METHOD=ENTER DPnorm D2Pnorm D3Pnorm /METHOD=ENTER DGevelm1 D2Gevelm1 /METHOD=ENTER DGevelm2 D1Pcat1 Prijsparkeersituatie1 ZICHTLOCATIESNELWEG Openvloergrootte1 SINGELMULTI /METHOD=ENTER DAfstsnelweg D1Afstsnelweg D2Afstsnelweg /METHOD=ENTER AfsttotIntercity KINDEROPVANGBINNEN500 WINKELDETAILHANDELBINNEN500 LOGISTIEKINDUSTRIEBINNEN500 /PARTIALPLOT ALL /SCATTERPLOT=(\*ZRESID ,\*ZPRED) /RESIDUALS DURBIN HISTOGRAM(ZRESID) NORMPROB(ZRESID). **REGRESSION**  /DESCRIPTIVES MEAN STDDEV CORR SIG N /MISSING LISTWISE /STATISTICS COEFF OUTS R ANOVA COLLIN TOL CHANGE ZPP /CRITERIA=PIN(.05) POUT(.10) /NOORIGIN /DEPENDENT Structureleleegstand /METHOD=STEPWISE DBouwjaar D2Bouwjaar D4Bouwjaar /METHOD=STEPWISE DOppervlak DOppervlak1 /METHOD=STEPWISE DPrijspark2 D2Prijspark2 /METHOD=STEPWISE DPnorm D2Pnorm D3Pnorm /METHOD=STEPWISE DGevelm1 D2Gevelm1 /METHOD=STEPWISE DGevelm2 D1Pcat1 Prijsparkeersituatie1 ZICHTLOCATIESNELWEG Openvloergrootte1 SINGELMULTI /METHOD=STEPWISE DAfstsnelweg D1Afstsnelweg D2Afstsnelweg /METHOD=STEPWISE AfsttotIntercity KINDEROPVANGBINNEN500 WINKELDETAILHANDELBINNEN500 LOGISTIEKINDUSTRIEBINNEN500 /PARTIALPLOT ALL /SCATTERPLOT=(\*ZRESID ,\*ZPRED) /RESIDUALS DURBIN HISTOGRAM(ZRESID) NORMPROB(ZRESID). **REGRESSION**  /DESCRIPTIVES MEAN STDDEV CORR SIG N /MISSING LISTWISE /STATISTICS COEFF OUTS R ANOVA COLLIN TOL CHANGE ZPP /CRITERIA=PIN(.05) POUT(.10) /NOORIGIN /DEPENDENT Structureleleegstand /METHOD=FORWARD DBouwjaar D2Bouwjaar D4Bouwjaar /METHOD=FORWARD DOppervlak DOppervlak1 /METHOD=FORWARD DPrijspark2 D2Prijspark2 /METHOD=FORWARD DPnorm D2Pnorm D3Pnorm /METHOD=FORWARD DGevelm1 D2Gevelm1 /METHOD=FORWARD DGevelm2 D1Pcat1 Prijsparkeersituatie1 ZICHTLOCATIESNELWEG Openvloergrootte1 SINGELMULTI /METHOD=ENTER DAfstsnelweg D1Afstsnelweg D2Afstsnelweg /METHOD=ENTER AfsttotIntercity KINDEROPVANGBINNEN500 WINKELDETAILHANDELBINNEN500 LOGISTIEKINDUSTRIEBINNEN500 /PARTIALPLOT ALL

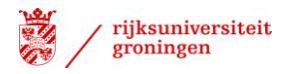

#### /SCATTERPLOT=(\*ZRESID ,\*ZPRED) /RESIDUALS DURBIN HISTOGRAM(ZRESID) NORMPROB(ZRESID).

**REGRESSION**  /DESCRIPTIVES MEAN STDDEV CORR SIG N /MISSING LISTWISE /STATISTICS COEFF OUTS R ANOVA COLLIN TOL CHANGE ZPP /CRITERIA=PIN(.05) POUT(.10) /NOORIGIN /DEPENDENT Structureleleegstand /METHOD=BACKWARD DBouwjaar D2Bouwjaar D4Bouwjaar /METHOD=BACKWARD DOppervlak DOppervlak1 /METHOD=BACKWARD DPrijspark2 D2Prijspark2 /METHOD=BACKWARD DPnorm D2Pnorm D3Pnorm /METHOD=BACKWARD DGevelm1 D2Gevelm1 /METHOD=BACKWARD DGevelm2 D1Pcat1 Prijsparkeersituatie1 ZICHTLOCATIESNELWEG Openvloergrootte1 SINGELMULTI /METHOD=BACKWARD DAfstsnelweg D1Afstsnelweg D2Afstsnelweg /METHOD=BACKWARD AfsttotIntercity KINDEROPVANGBINNEN500 WINKELDETAILHANDELBINNEN500 LOGISTIEKINDUSTRIEBINNEN500 /PARTIALPLOT ALL /SCATTERPLOT=(\*ZRESID ,\*ZPRED) /RESIDUALS DURBIN HISTOGRAM(ZRESID) NORMPROB(ZRESID).